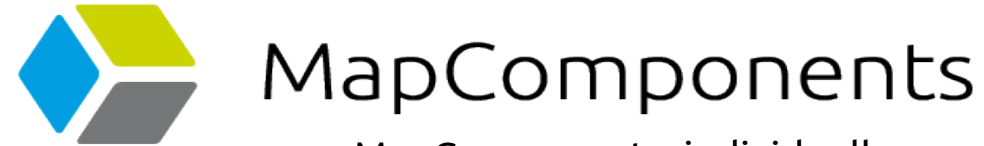

#### MapComponents: individuell anpassbare WebGIS Clients

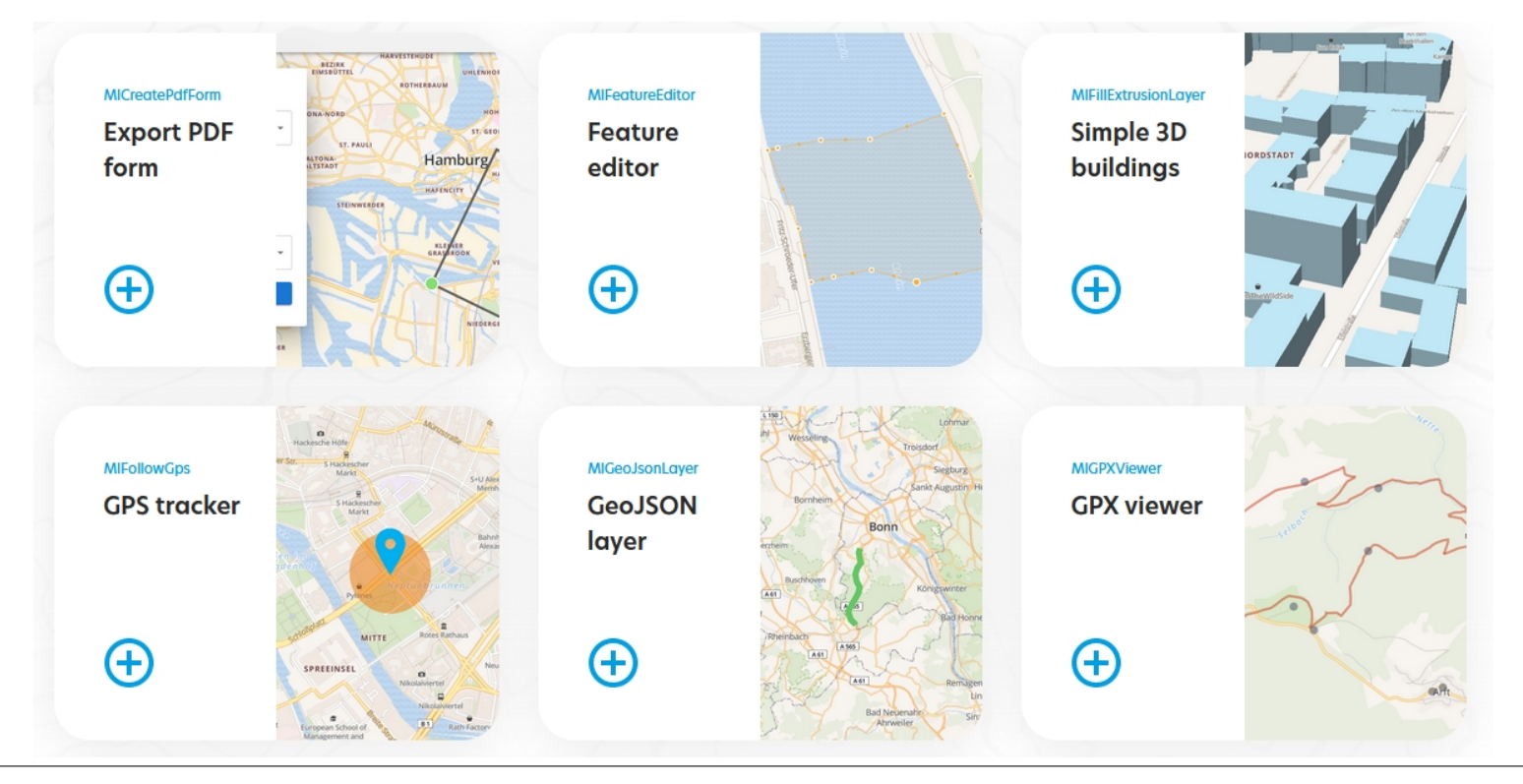

- Was sind MapComponents?
- Wie baue ich eine Anwendung?
- Katalog

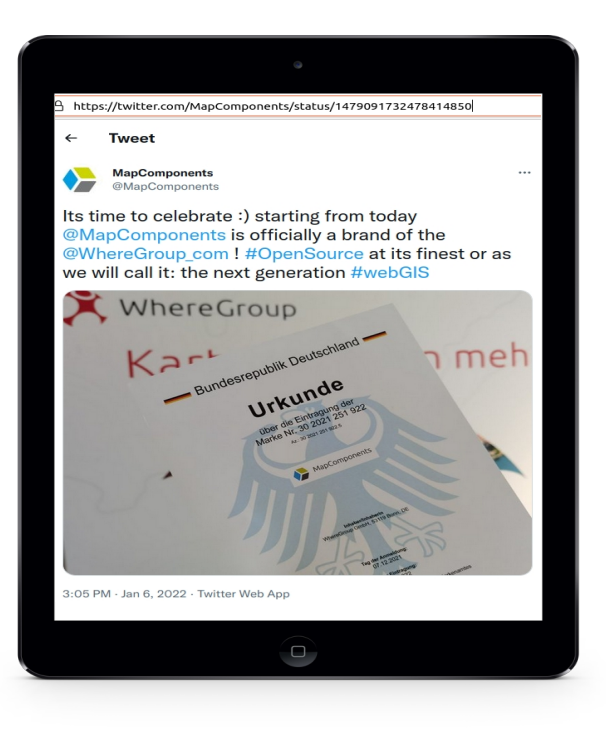

WhereGroup

MapComponents

 $\hat{\mathbf{X}}$  Where Group MapComponents

MapComponents ist…

…ein open-source React Framework mit MapLibre-gl...

… zur einfachen Erstellung von Kartenanwendungen.

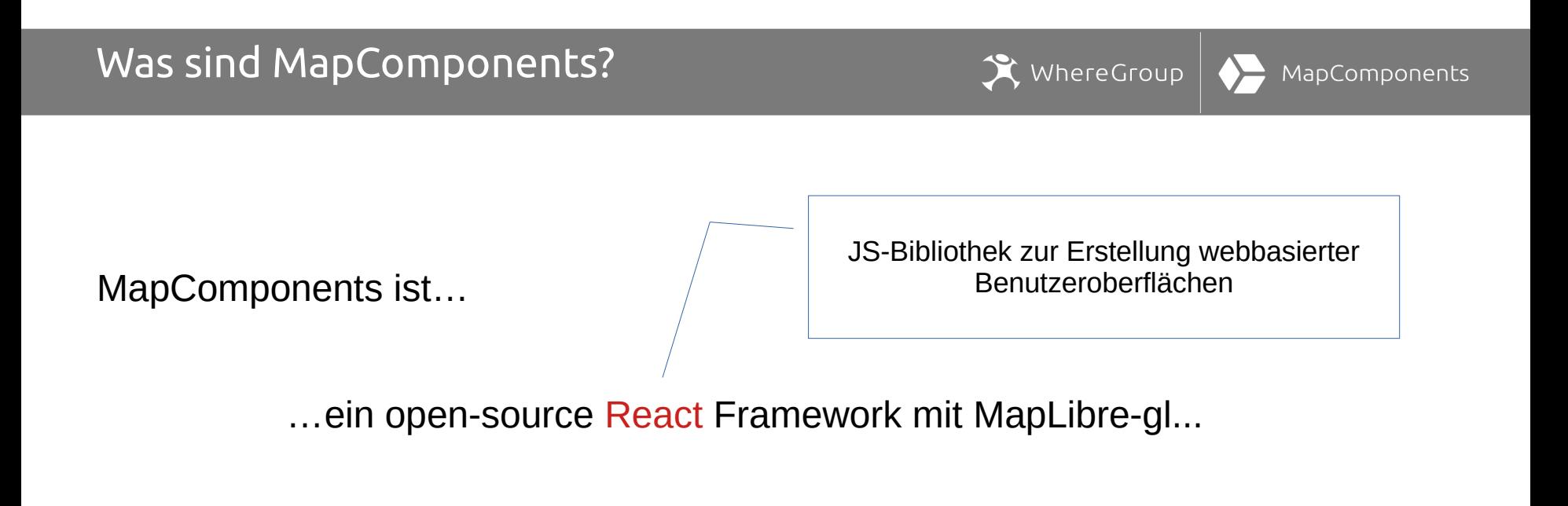

… zur einfachen Erstellung von Kartenanwendungen.

WhereGroup MapComponents

MapComponents ist…

…ein open-source React Framework mit MapLibre-gl...

… zur einfachen Erstellung von Kartenanwendungen.

"Rahmen" für Anwendung

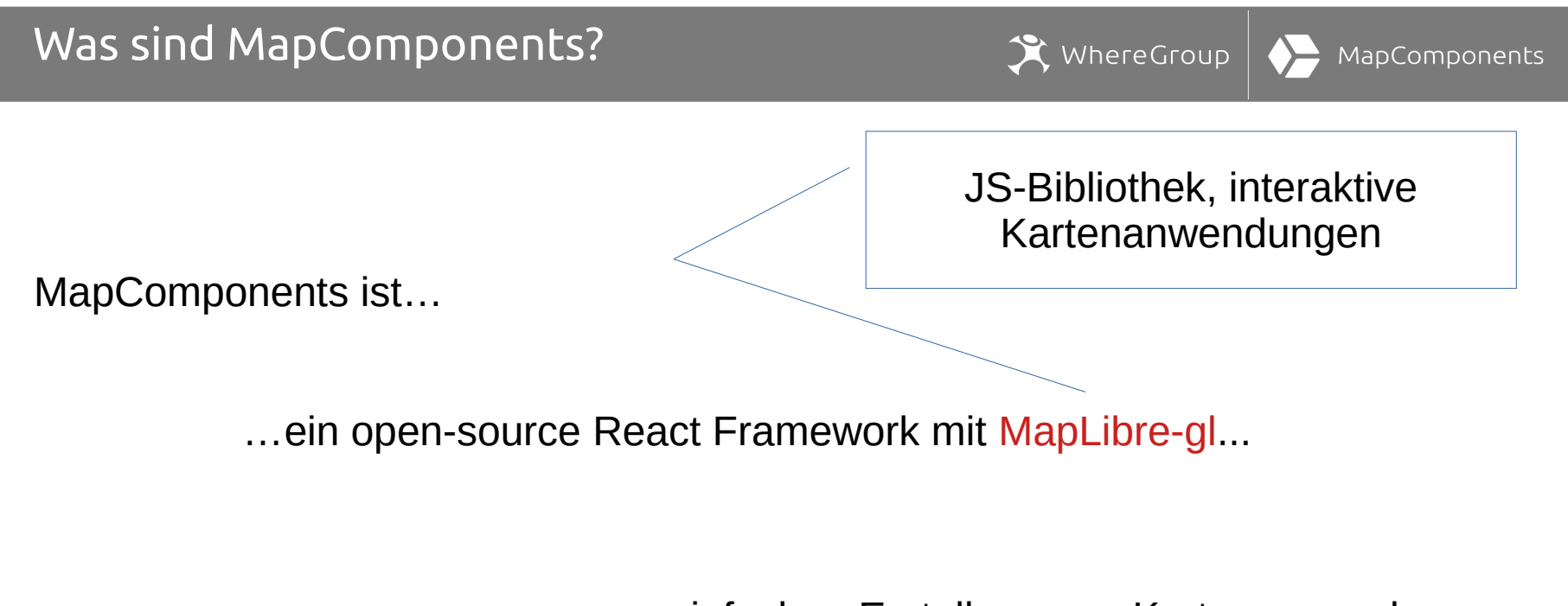

… zur einfachen Erstellung von Kartenanwendungen.

# Wie baue ich eine Anwendung?

WhereGroup

MapComponents

 $\rightarrow$ 

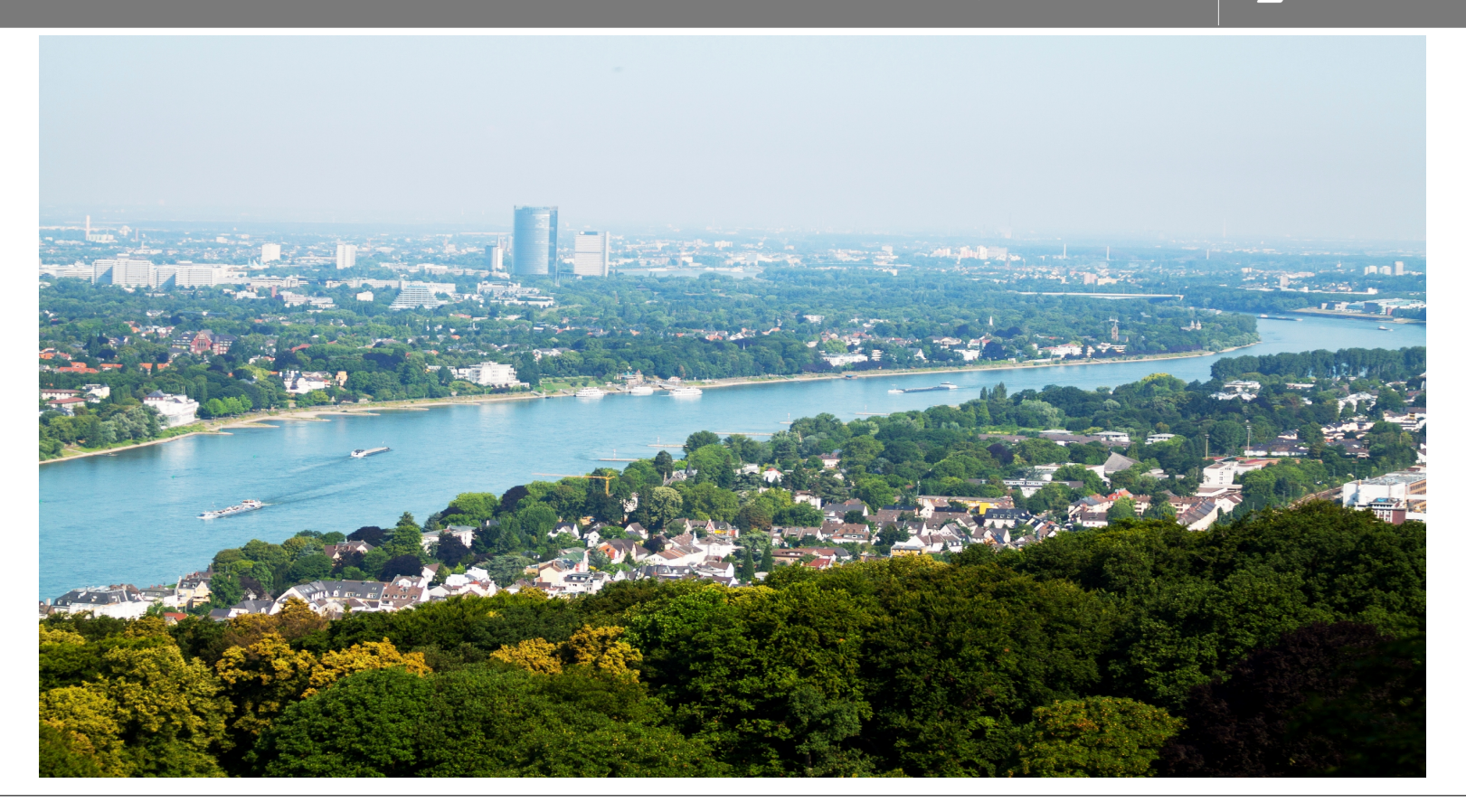

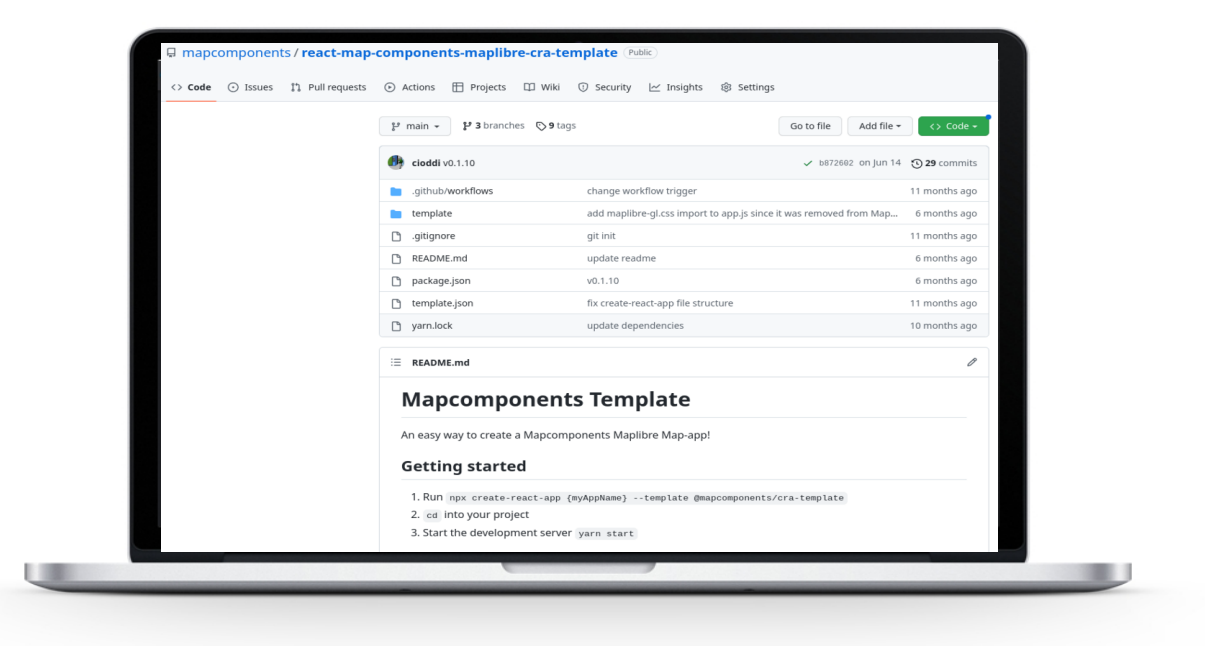

 $\mathbf{\hat{X}}$  WhereGroup

Template von Github:

<https://github.com/mapcomponents/react-map-components-maplibre-cra-template>

Eva-Marie Schürg 8 von 19 Where2B 2022

MapComponents

## Erste Kartenanwendung

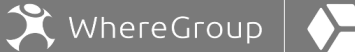

MapComponents

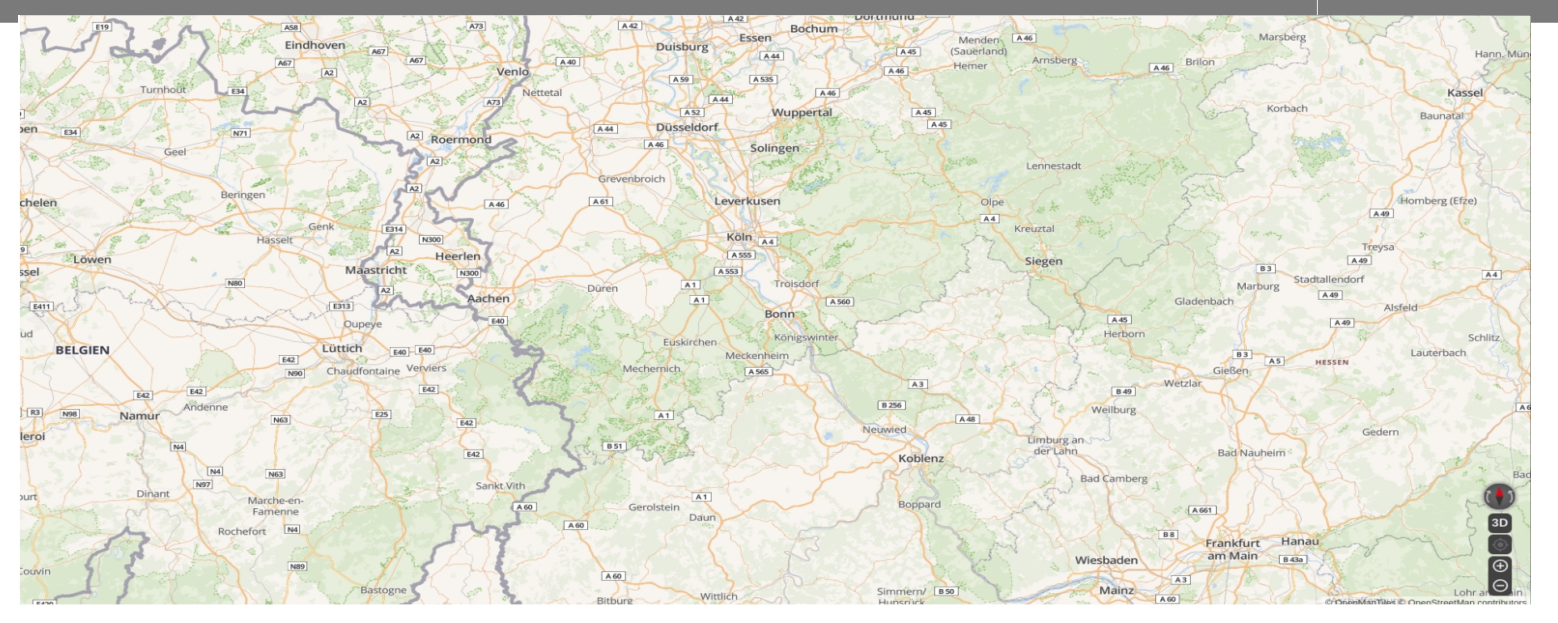

Grundgerüst: MapLibreMap und MapContext, Initialisierung/Registrierung/Abruf von MapLibre-gl Instanzen

Navigationstool

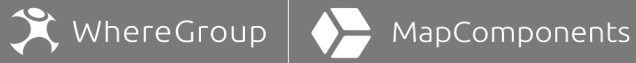

#### **Datenthemen mit Realtime-API**

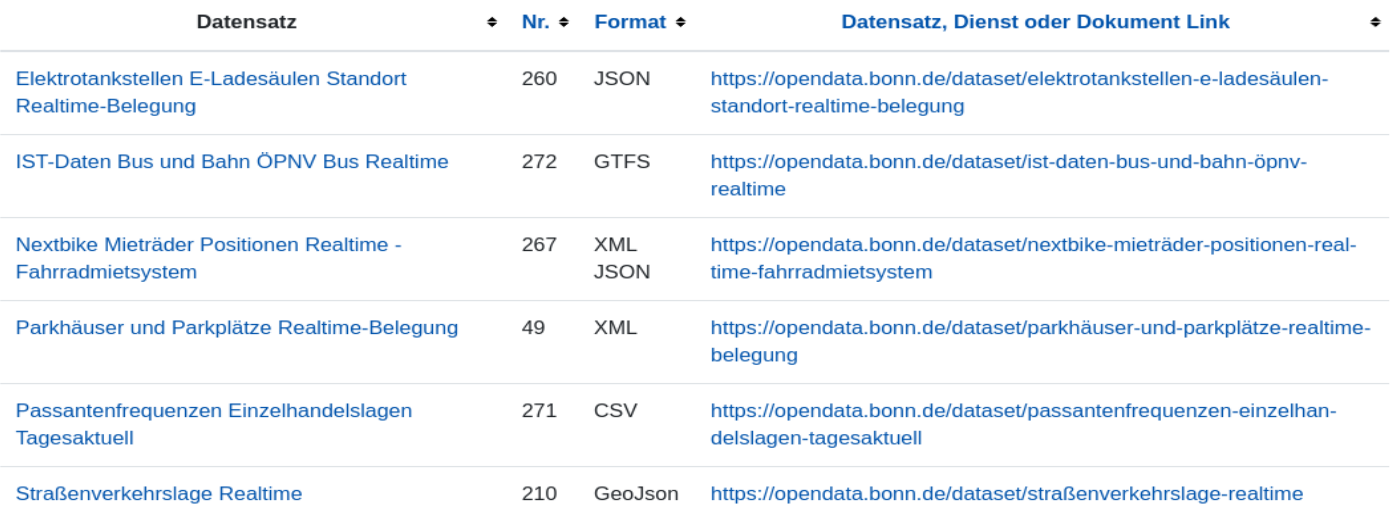

#### <https://ogdcockpit.bonn.de/index.php/API>

#### <https://opendata.bonn.de/>

### Open Data Bonn

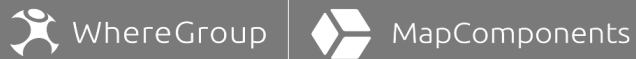

#### **Datenthemen mit Realtime-API**

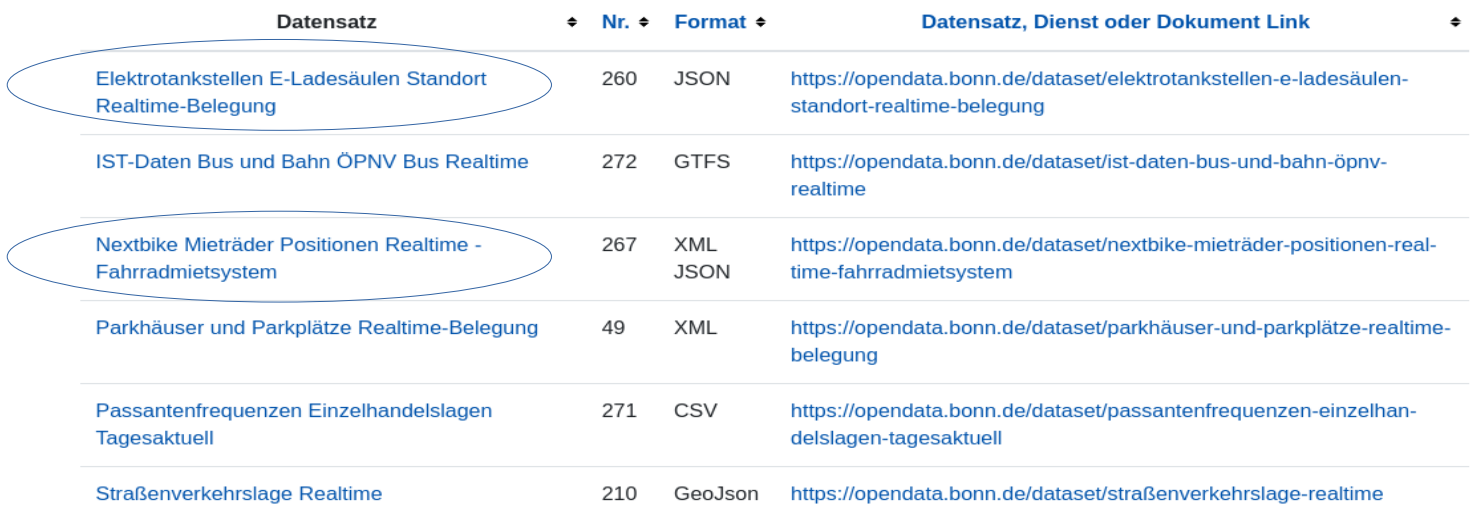

#### <https://ogdcockpit.bonn.de/index.php/API>

#### <https://opendata.bonn.de/>

Layer

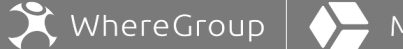

MapComponents

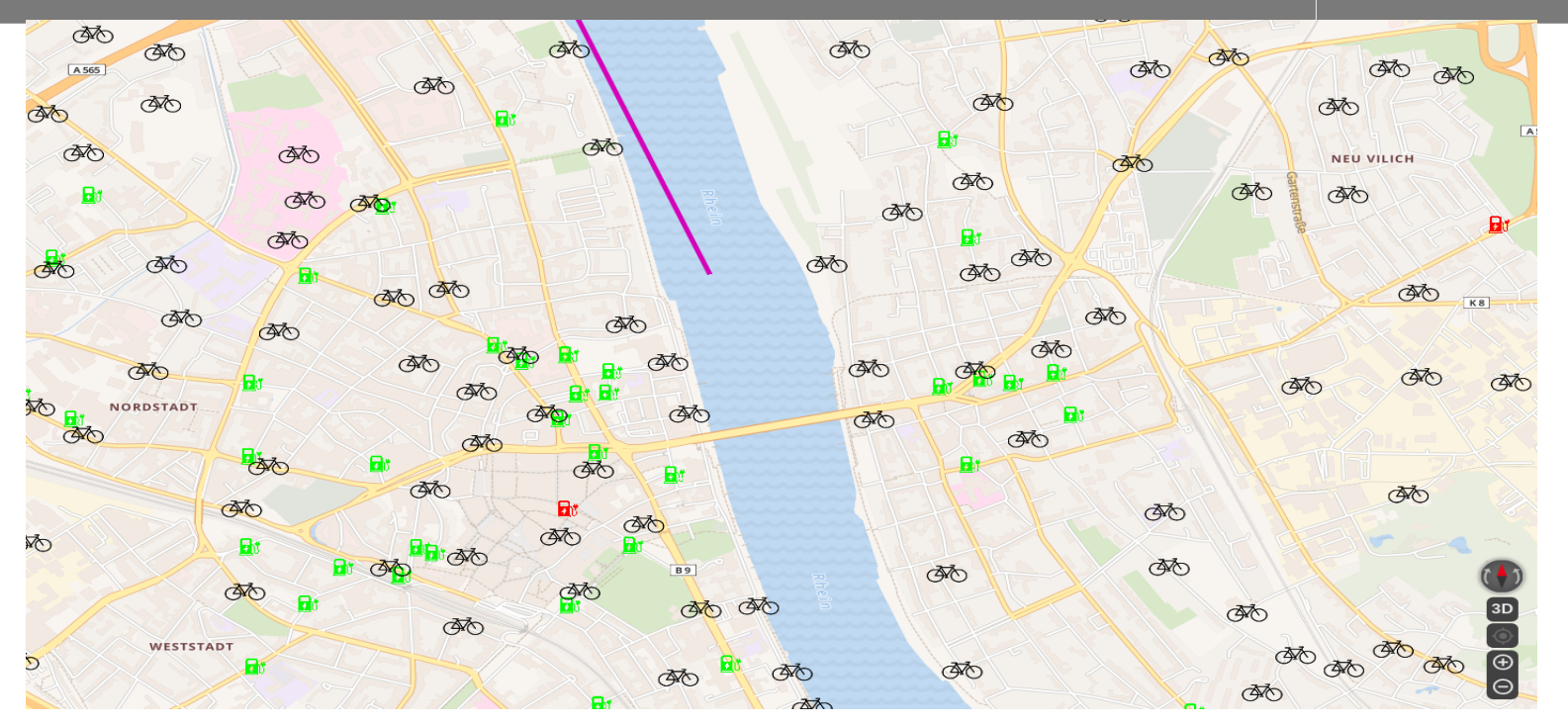

MIGeoJsonLayer MIImageMarkerLayer lila LineString Ladesäulen und Fahrräder

### Layertree

WhereGroup MapComponents

Freie Ladesäulen für E-Autos (Realtime-Belegung)  $\checkmark$ https://opendata.bonn.de/dataset/ elektrotankstellen-e-ladesäulenstandort-realtime-belegung

 $\,$   $\,$ 

#### Belegte Ladesäulen für E-Autos (Realtime-Belegung)

 $\checkmark$ https://opendata.bonn.de/dataset/ elektrotankstellen-e-ladesäulenstandort-realtime-belegung

#### Nextbike Mieträder

https://opendata.bonn.de/dataset/  $\checkmark$ nextbike-mieträder-positionenrealtime-fahrradmietsvstem

#### Konfigurierbarer GeoJSON

 $\blacktriangledown$ Layer LineString

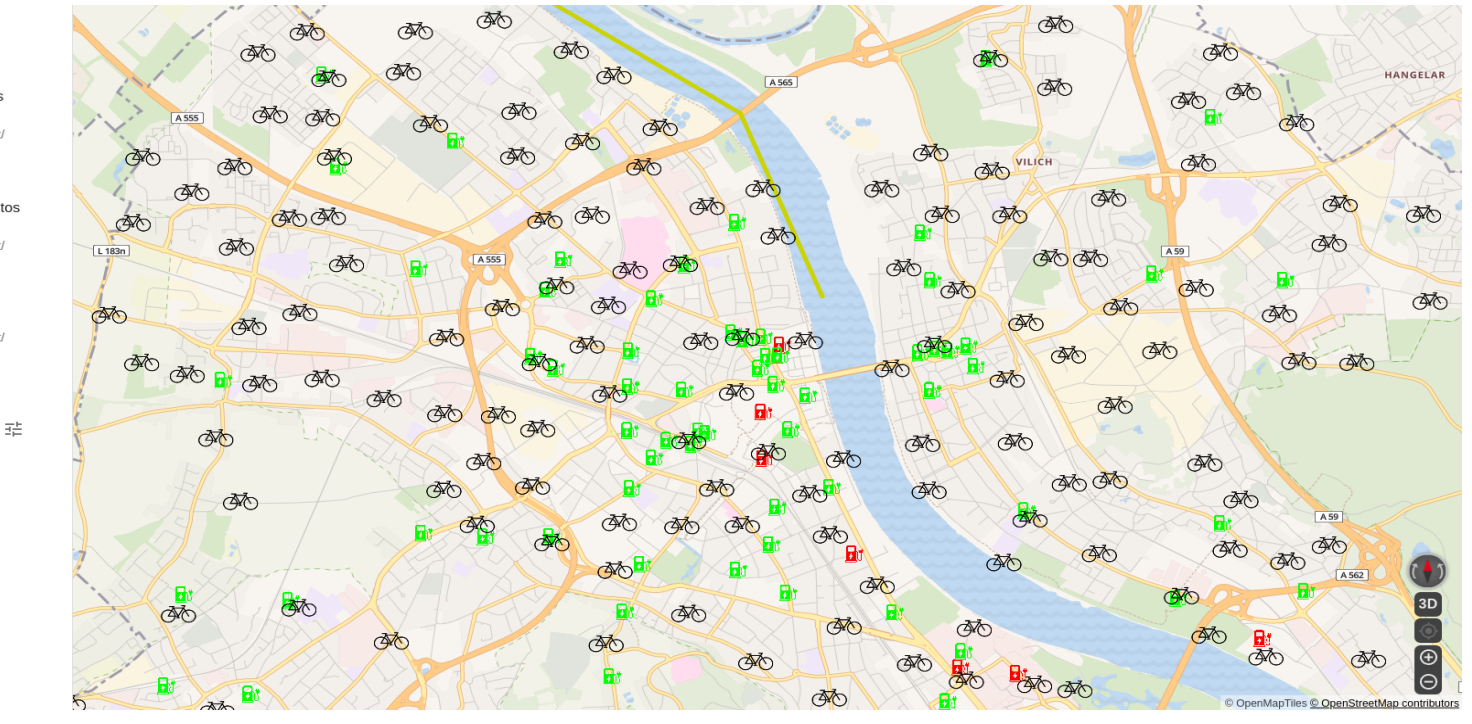

### Layertree

WhereGroup MapComponents

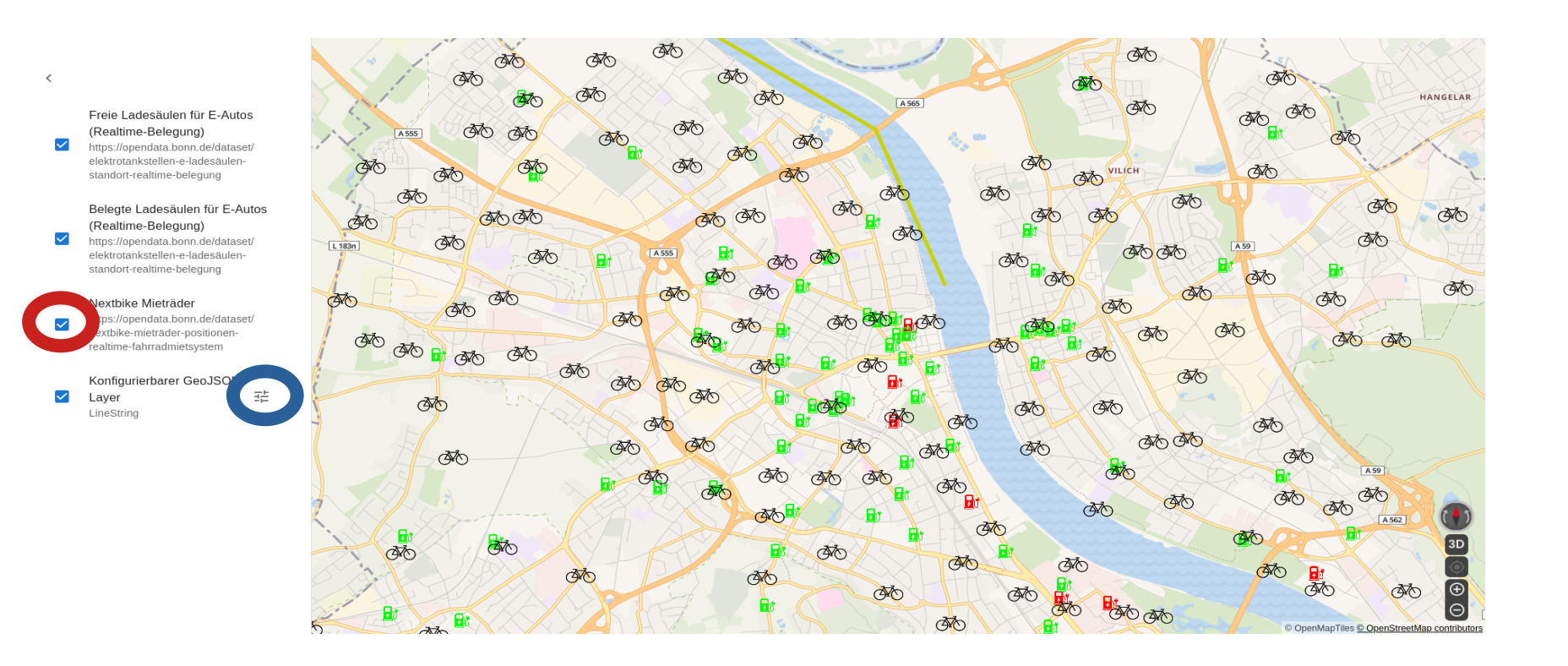

### Layertree

Freie Ladesäulen für E-Autos (Realtime-Belegung)

WhereGroup | (

MapComponents

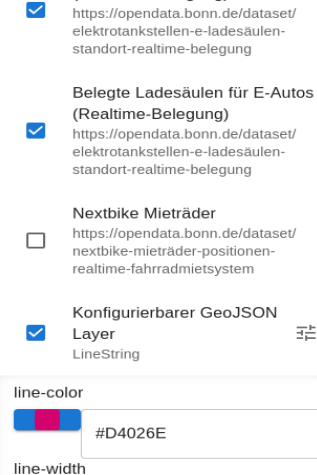

 $\, < \,$ 

line-blur

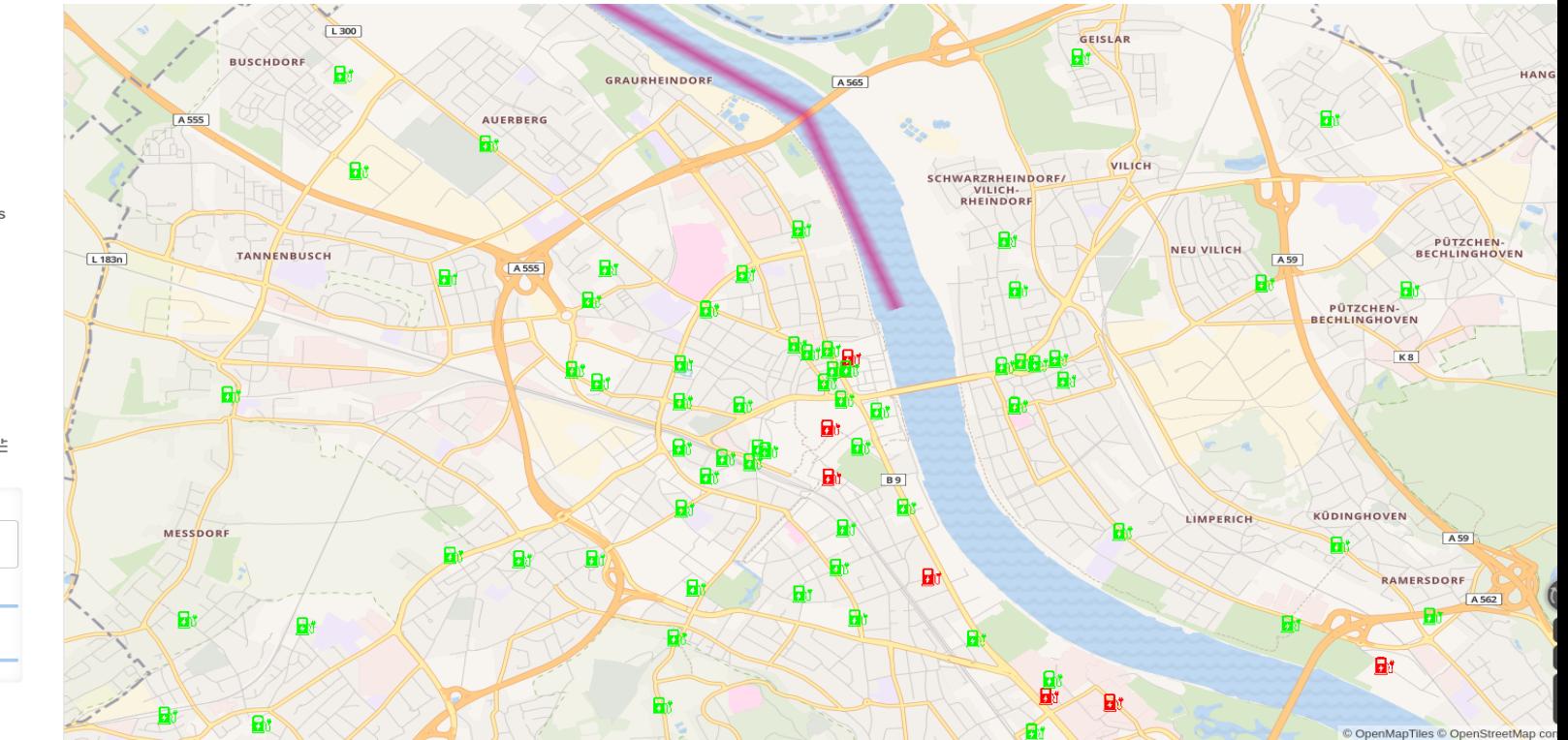

## Wie komme ich zur Where2B 2023?

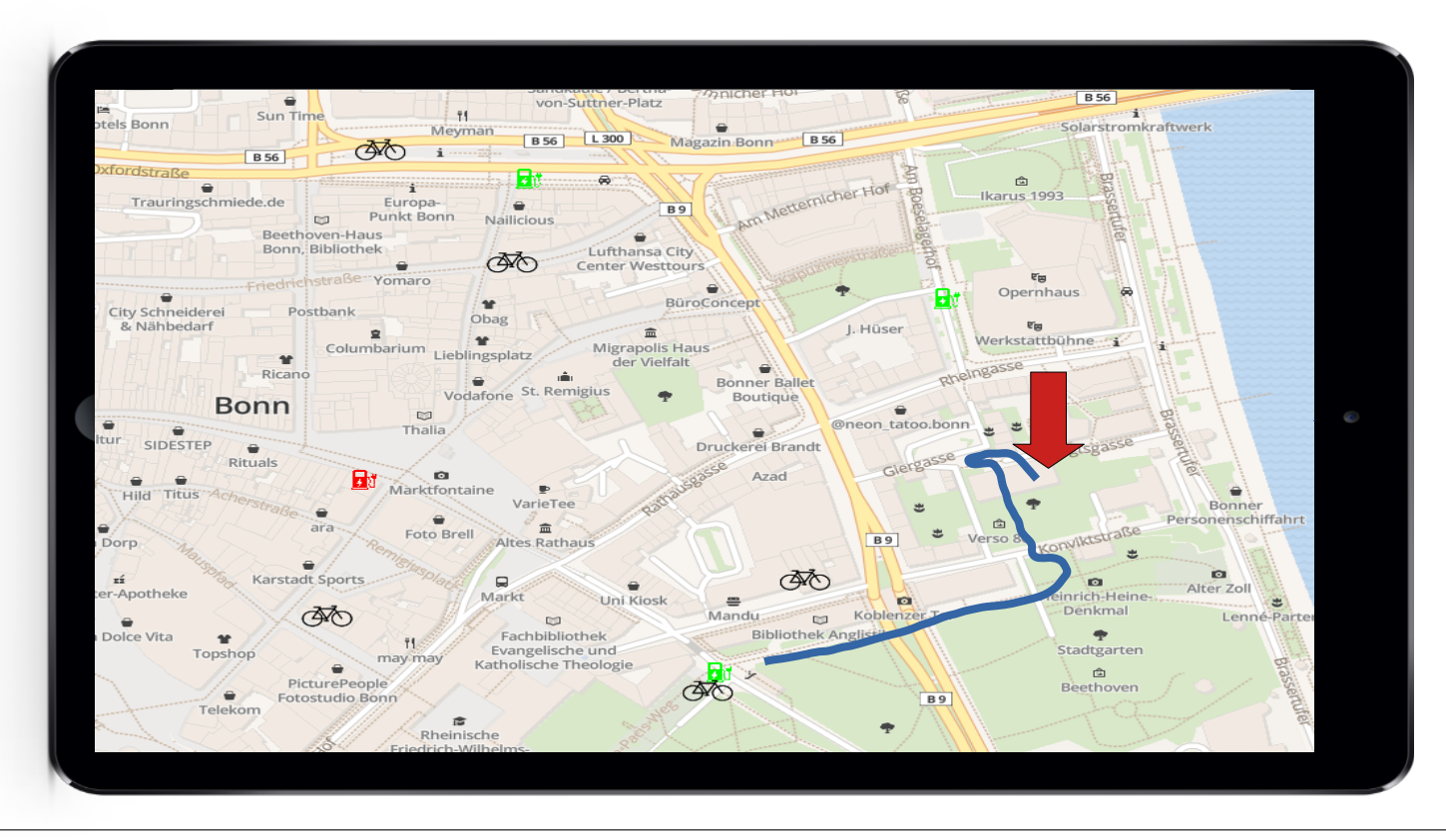

 $\mathbf{\hat{X}}$  WhereGroup  $\mathbf{\hat{A}}$ 

MapComponents

## Katalog

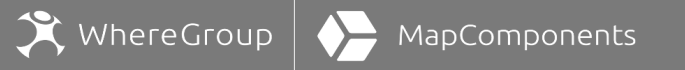

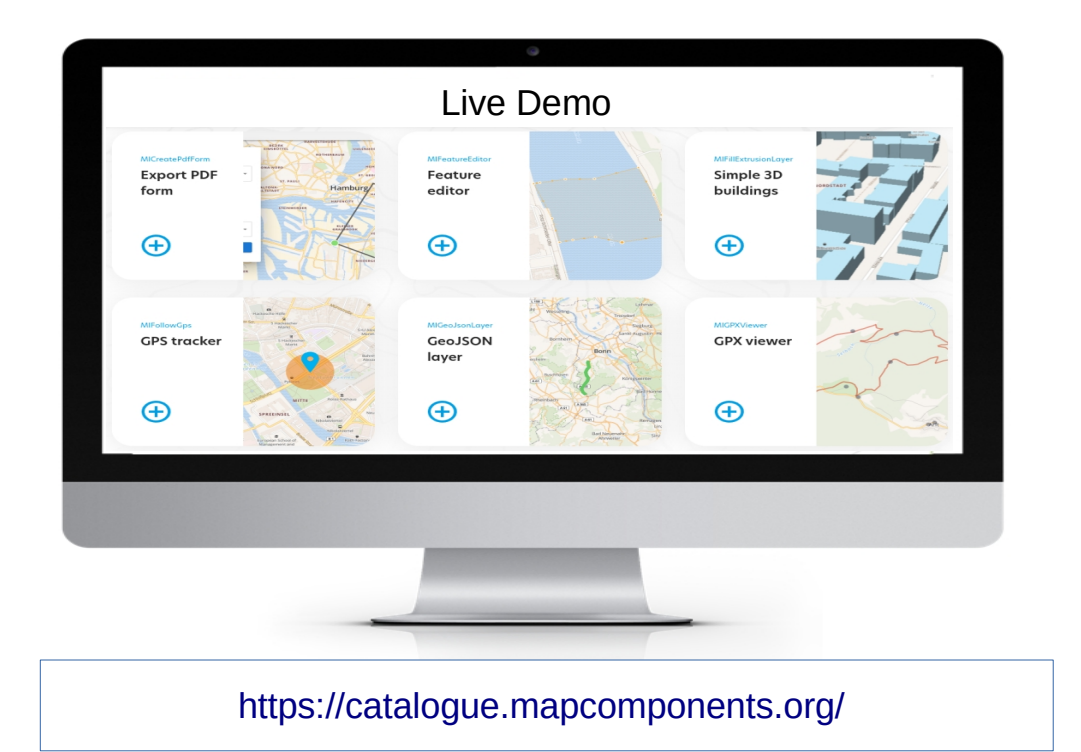

Eva-Marie Schürg 17 von 19 Where2B 2022

WhereGroup MapComponents

<https://catalogue.mapcomponents.org/>

<https://github.com/mapcomponents>

Regelmäßige MapComponents-Workshops:

<https://foss-academy.com/>

FOSS Academy Aufwind durch Wissen

Besuchen Sie uns auch gerne am Infostand!

 $\overline{a}$ 

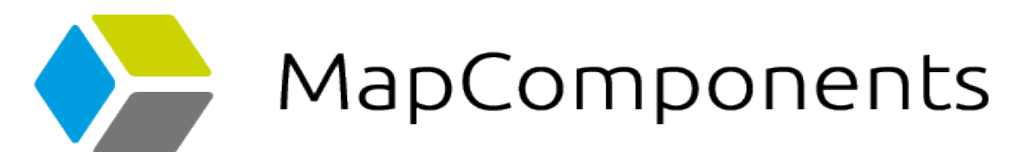

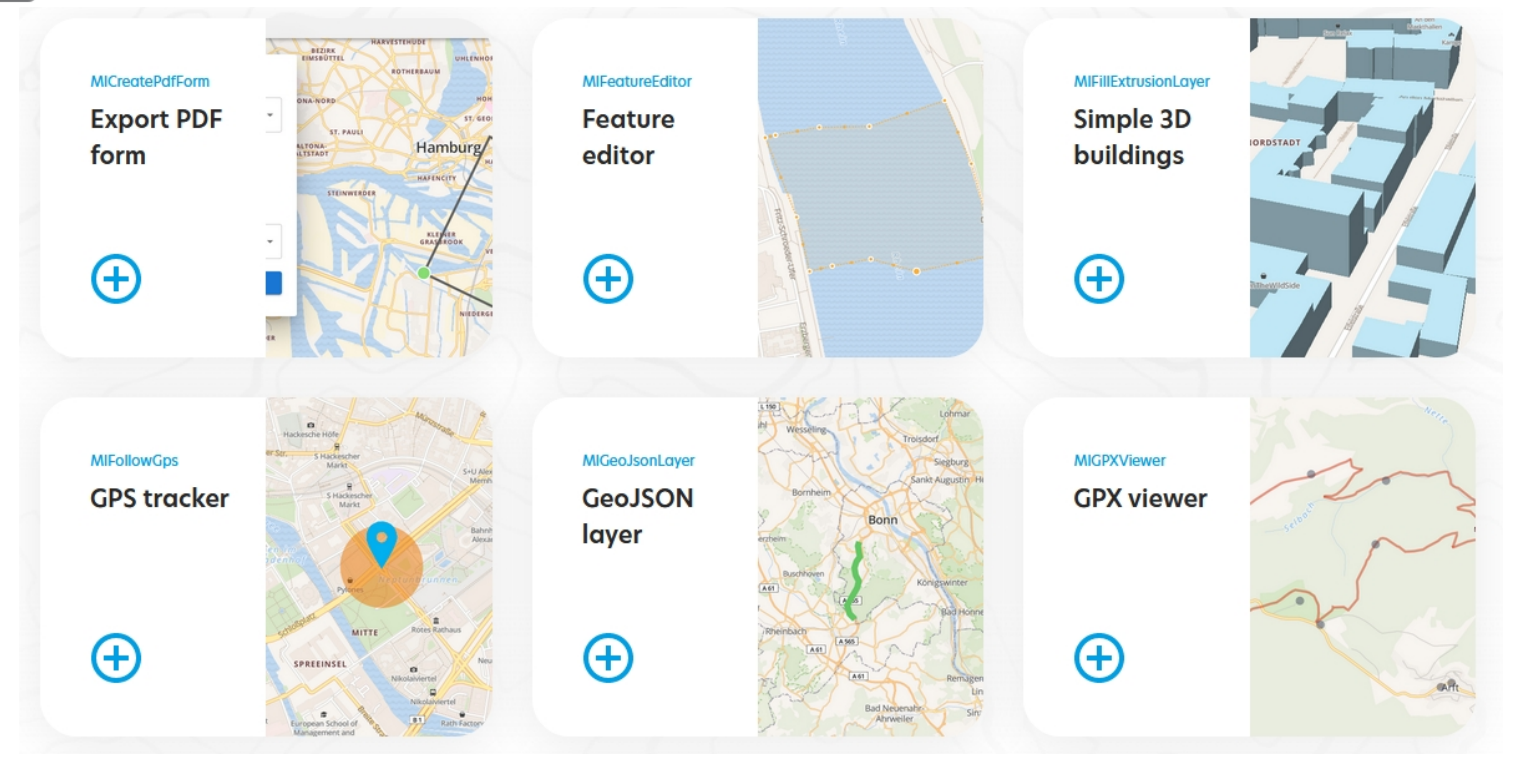

# Vielen Dank für Ihre Aufmerksamkeit!